Министерство образования и молодежной политики Свердловской области

Государственное автономное профессиональное образовательное учреждение Свердловской области «Верхнепышминский механико-технологический техникум «Юность»

РАССМОТРЕНО на заседании методического совета ГАПОУ СО «ВПМТТ «Юность» протокол № 1 от «30» августа 2023г

# **МЕТОДИЧЕСКИЕ УКАЗАНИЯ по выполнению и оформлению дипломного проекта**

**по специальности 09.02.04 Информационные системы (по отраслям)**

Верхняя Пышма 2023

Методические указания по выполнению и оформлению дипломного проекта разработаны на основании:

Федеральным законом «Об образовании Российской Федерации» от 29.12.2012 г. № 273-ФЗ часть 5 статьи 59;

Порядком организации и осуществления образовательной деятельности

по образовательным программам среднего профессионального образования, утв. приказом Министерства просвещения РФ от 24.08.2022 г. № 762;

Методическими рекомендациями по реализации среднего общего образования

в пределах освоения образовательной программы среднего профессионального образования на базе основного общего образования, утв. Министерством просвещения РФ 14.04.2021 г.)

Разъяснениями по формированию учебного плана основной профессиональной образовательной программы среднего профессионального образования (письмо департамента профессионального образования Минобрнауки Российской Федерации от 20.10.2014 г. № 12-696);

Приказом Министерства просвещения Российской Федерации от 08.11.2021 г. № 800 «Об утверждении Порядка проведения государственной итоговой аттестации по образовательным программам среднего профессионального образования»;

Федерального государственного образовательного стандарта СПО по специальности 09.02.04 Информационные системы (по отраслям), утвержденного Приказом Минобрнауки Российской Федерации № 525 от 14 мая 2014 года;

ГОСТа 7.1-2003. Библиографическая запись. Библиографическое описание. Общие требования и правила составления.

ГОСТ 7.32-2001 Отчет о научно-исследовательской работе.

Единая система программной документации (ЕСПД) ГОСТ 19.401, ГОСТ 19.402, ГОСТ 19.502, ГОСТ 19.701.

Составитель: Коснырева Ольга Владимировна, преподаватель, высшая квалификационная категория

# **СОДЕРЖАНИЕ**

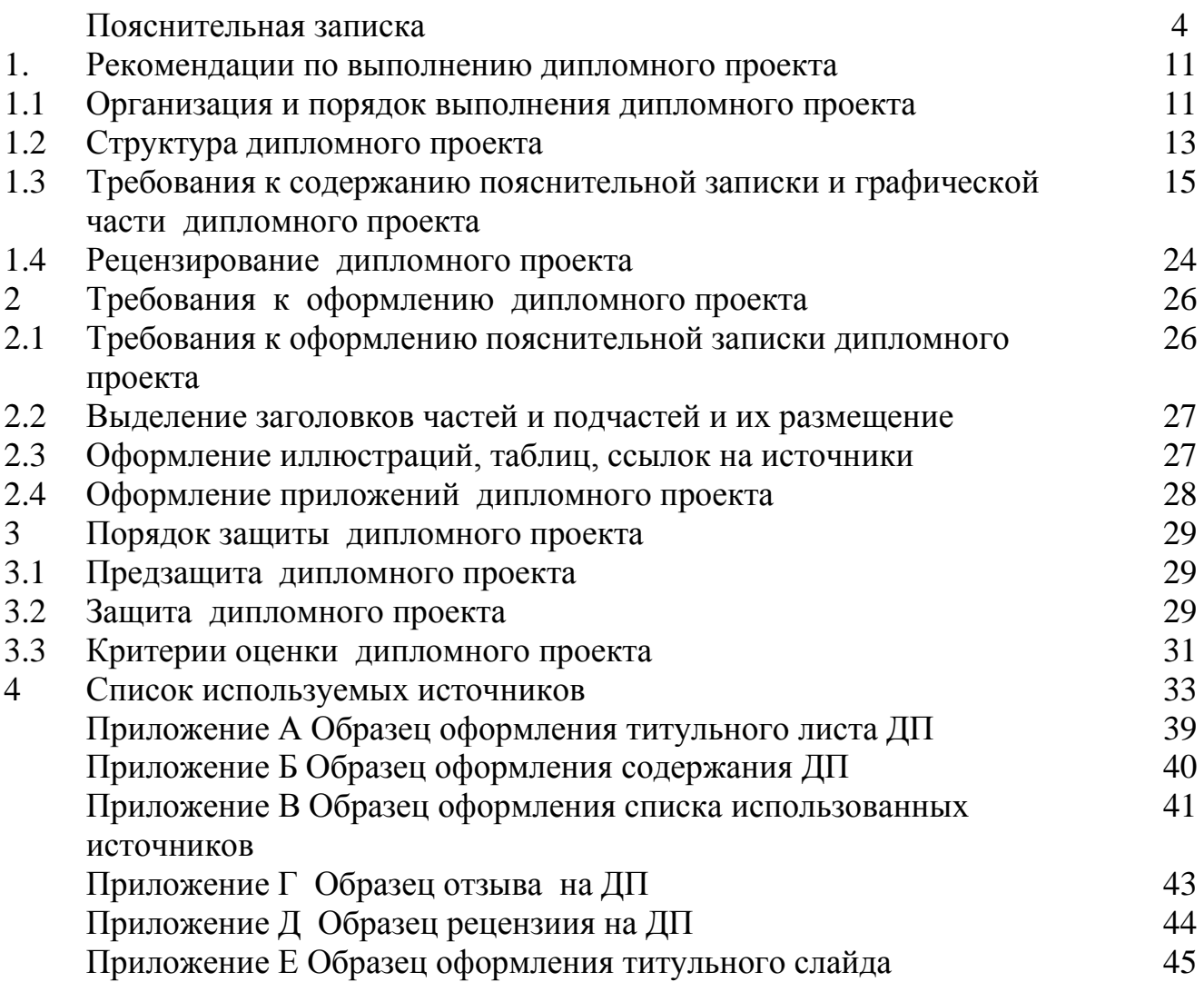

#### **ПОЯСНИТЕЛЬНАЯ ЗАПИСКА**

Методические рекомендации по выполнению дипломного проекта по специальности 09.02.04 Информационные системы (по отраслям), составлены в соответствии с требованиями ФГОС СПО в части подготовки и защиты дипломного проекта.

Дипломноый проект (ДП) по специальности представляет собой законченную разработку по теме, соответствующей содержанию одного или нескольких профессиональных модулей, ДП должна способствовать продолжению формирования профессиональных и общих компетенций и демонстрировать сформированность компетенций в рамках основных видов профессиональной деятельности.

Целью выполнения ДП является оценка качества комплексной системы знаний, практических умений и навыков, полученных обучающимся в процессе формирования у него общих и профессиональных компетенций, поляющих решать поставленные задачи на профессиональном уровне.

Общие компетенции обучающегося включают в себя способность:

ОК 1. Понимать сущность и социальную значимость своей будущей профессии, проявлять к ней устойчивый интерес.

ОК 2. Организовывать собственную деятельность, выбирать типовые методы и способы выполнения профессиональных задач, оценивать их эффективность и качество.

ОК 3. Принимать решения в стандартных и нестандартных ситуациях и нести за них ответственность.

ОК 4. Осуществлять поиск и использование информации, необходимой для эффективного выполнения профессиональных задач, профессионального и личностного развития.

ОК 5. Использовать информационно-коммуникационные технологии в профессиональной деятельности.

ОК 6. Работать в коллективе и команде, эффективно общаться с коллегами, руководством, потребителями.

ОК 7. Брать на себя ответственность за работу членов команды (подчиненных), результат выполнения заданий.

ОК 8. Самостоятельно определять задачи профессионального и личностного развития, заниматься самообразованием, осознанно планировать повышение квалификации.

ОК 9. Ориентироваться в условиях частой смены технологий в профессиональной деятельности.

Кроме того, обучающийся должен обладать профессиональными компетенциями, соответствующими видам деятельности:

#### **ПМ.01. Эксплуатация и модификация информационных систем.**

ПК 1.1. Собирать данные для анализа использования и функционирования информационной системы, участвовать в составлении отчетной документации, принимать участие в разработке проектной документации на модификацию информационной системы.

ПК 1.2. Взаимодействовать со специалистами смежного профиля при разработке методов, средств и технологий применения объектов профессиональной деятельности.

ПК 1.3. Производить модификацию отдельных модулей информационной системы в соответствии с рабочим заданием, документировать произведенные изменения.

ПК 1.4. Участвовать в экспериментальном тестировании информационной системы на этапе опытной эксплуатации, фиксировать выявленные ошибки кодирования в разрабатываемых модулях информационной системы.

ПК 1.5. Разрабатывать фрагменты документации по эксплуатации информационной системы.

ПК 1.6. Участвовать в оценке качества и экономической эффективности информационной системы.

ПК 1.7. Производить инсталляцию и настройку информационной системы в рамках своей компетенции, документировать результаты работ.

ПК 1.8. Консультировать пользователей информационной системы и разрабатывать фрагменты методики обучения пользователей информационной системы.

ПК 1.9. Выполнять регламенты по обновлению, техническому сопровождению и восстановлению данных информационной системы, работать с технической документацией.

ПК 1.10. Обеспечивать организацию доступа пользователей информационной системы в рамках своей компетенции

#### **ПМ.02. Участие в разработке информационных систем**

ПК 2.1. Участвовать в разработке технического задания.

ПК 2.2. Программировать в соответствии с требованиями технического задания.

ПК 2.3. Применять методики тестирования разрабатываемых приложений.

ПК 2.4. Формировать отчетную документацию по результатам работ.

ПК 2.5. Оформлять программную документацию в соответствии с принятыми стандартами.

ПК 2.6. Использовать критерии оценки качества и надежности функционирования информационной системы

## **ПМ.03. Выполнение работ по профессии рабочего («Оператор ЭВМ»)**

ПК 3.1. Подготавливать к работе и настраивать аппаратное обеспечение, периферийные устройства, операционную систему персонального компьютера и мультимедийное оборудование.

ПК 3.2. Выполнять ввод цифровой и аналоговой информации в персональный компьютер с различных носителей.

ПК 3.3. Конвертировать файлы с цифровой информацией в различные форматы.

ПК 3.4. Обрабатывать аудио и визуальный контент средствами звуковых, графических и видео-редакторов.

ПК 3.5. Создавать и воспроизводить видеоролики, презентации, слайд-шоу, медиафайлы и другую итоговую продукцию из исходных аудио, визуальных и мультимедийных компонентов средствами персонального компьютера и мультимедийного оборудования.

ПК.3.6. Формировать медиатеки для структурированного хранения и каталогизации цифровой информации.

ПК.3.7. Управлять размещением цифровой информации на дисках персонального компьютера, а также дисковых хранилищах локальной и глобальной компьютерной сети.

ПК.3.8. Тиражировать мультимедиа контент на различных съемных носителях информации.

ПК.3.9. Публиковать мультимедиа контент в сети Интернет.

**ВПМ.04. Выполнение работ по профессии рабочего (14995 Наладчик технологического оборудования)**

ВПК.4.1 Идентифицировать технические проблемы, возникающие в процессе эксплуатации информационной системы

ВПК.4.2 Участвовать в соадминистрировании серверов

ВПК.4.3 Формировать необходимые для работы информационной системы требования к конфигурации локальных компьютерных сетей и серверного оборудования

ВПК.4.4. Осуществлять сбор, обработку и анализ информации для разработки баз данных

ВПК.4.5. Осуществлять администрирование баз данных в рамках своей компетенции

ВПК.4.6. Использовать средства автоматизации баз данных

ВПК.4.7. Проводить эксперименты по заданной методике, анализировать результаты

ВПК 4.8. Вводить средства вычислительной техники в эксплуатацию.

ВПК 4.9. Диагностировать работоспособность, устранять неполадки и сбои аппаратного обеспечения средств вычислительной техники.

ВПК 4.10. Заменять расходные материалы, используемые в средствах вычислительной и оргтехники.

ВПК 4.11. Осуществлять монтаж кабельной сети и оборудования локальных сетей различной топологии.

ВПК 4.12. Осуществлять настройку сетевых протоколов серверов и рабочих станций.

ВПК 4.13. Выполнять работы по эксплуатации и обслуживанию сетевого оборудования.

ВПК 4.14. Обеспечивать работу системы регистрации и авторизации пользователей сети.

ВПК 4.15. Осуществлять системное администрирование локальных сетей.

Дипломноый проект выполняется на основе глубокого изучения учебной, справочной и дополнительной литературы по программам подготовки специалистов среднего звена по специальности 09.02.04 Информационные системы (по отраслям), Качество выполнения дипломного проекта зависит от того, насколько студент овладел навыками сбора исходной информации, её обработки и анализа, а также от его способностей формулировать научно обоснованные выводы.

Дипломный проект как правило, должен быть выполнен на базе конкретной организации (её структурного подчастьения) в периоды прохождения преддипломной (производственной) практики и подготовки ДП.

В ходе работы над выполнением дипломного проекта студент учится грамотно и четко излагать мысли, правильно формулировать цели и задачи при рассмотрении конкретных задач, хорошо ориентироваться в нормативных актах, умело использовать знания для изучения производственной среды, используемой в организации, находить рациональные решения при реализации поставленной задачи.

Дипломноый проект является завершающим этапом обучения и выполняется с целью решения поставленных задач:

- закрепление, расширение и углубление теоретических знаний студентов по соответствующей специальности;

- приобретение навыков практического применения полученных теоретических знаний к комплексному решению конкретных задач, предусмотренных работой;

- получение навыков самостоятельного и творческого подхода к решению конкретных инженерных задач;

развитие совершенствование навыков по проведению расчетов и составлению технико-экономического обоснования применяемых технологических решений;

- обучение самостоятельной работе со справочной литературой, каталогами, справочниками, стандартами, нормалями;

- отработка навыков оформления технической документации, составления пояснительной записки и оформления иллюстративного материала, чертежей и схем согласно стандартам ЕСКД и ЕСТД;

- овладение навыками использования современных информационных технологий.

В дипломном проекте студент должен продемонстрировать:

− уровень сформированности общих и профессиональных компетенций в рамках исследуемой темы;

− умение изучать и обобщать различные источники информации, полученный опыт при прохождении производственной и преддипломной практики в структурных подчастьениях организаций профессиональной направленности;

− владение методами и методиками исследовательского поиска, проектирования и разработки при решении рассматриваемой проблемы;

− умение разрабатывать практические предложения и рекомендации по исследуемой теме;

− умение анализировать результаты исследований, грамотно, логично оформлять их в соответствующий материал.

Необходимым условием допуска к государственной (итоговой) аттестации является представление документов, подтверждающих освоение обучающимся компетенций при изучении теоретического материала и прохождении практики по каждому из основных видов профессиональной деятельности (Федеральный государственный образовательный стандарт по специальности 09.02.04 Информационные системы (по отраслям) пункт 8.5).

Защита дипломного проекта проводится на заседании Государственной экзаменационной комиссии (ГЭК). Результаты защиты дипломного проекта являются

основанием для принятия ГЭК решения о присвоении соответствующей квалификации и выдаче диплома государственного образца.

Данные методические указания составлены с учетом типовых требований к дипломным проектам (ДП). В указаниях рассматриваются общие вопросы выполнения ДП (сформулированы требования и даны указания по объему, структуре, содержанию работы, по организации выполнения ДП студентом).

## **1 РЕКОМЕНДАЦИИ ПО ВЫПОЛНЕНИЮ ДИПЛОМНОГО ПРОЕКТА**

#### **1.1 Организация и порядок выполнения дипломного проекта**

Дипломный проект - это самостоятельное исследование по одной из актуальных тем в сфере информатики и вычислительной техники. Он призван продемонстрировать степень овладения профессиональными компетенциями в рамках одного или нескольких профессиональных модулей, а также умение выпускника конструктивно решать практические ситуации.

Весь период подготовки и оформления дипломного проекта делится на этапы:

1. Выбор темы ДП.

2. Получение задания на ДП.

3. Составление календарного плана-графика работы над ДП.

4. Поиск и изучение источников литературы.

5. Написание частей ДП.

6. Оформление дополнительных материалов по ДП (доклад, презентация).

7. Подготовка к защите ДП.

8. Защита ДП.

**Выбор темы ДП.** Примерная тематика разрабатывается преподавателями техникума, осуществляющих подготовку специалистов среднего звена по специальности 09.02.04 Информационные системы (по отраслям), согласовывается председателем предметно-цикловой комисси соответствующего профиля, рассматривается на заседании педагогического совета и утверждается заместителем директора по учебной работе, перечень примерных тем входит в Комплект документов для проведения государственной итоговой аттестации в форме дипломного проектапо специальности 09.02.04 Информационные системы (по отраслям). Перечень тем, предлагаемых выпускающей комиссией студентам, не является исчерпывающим. Каждый студент может заявить тему по своему усмотрению, представив соответствующее обоснование необходимости и целесообразности ее разработки и получив разрешение председателя ПЦК.

Тема дипломного проекта является индивидуальной и не может быть повторена другими студентами.

Руководителем дипломного проекта может быть:

а) преподаватель выпускающей комиссии;

б) сотрудник организации, где дипломник проходит преддипломную практику или на материалах которой будет выполняться дипломный проект.

Темы ДП, фамилии руководителей и консультантов утверждаются приказом директора за 6 месяцев до защиты ДП. Изменение темы дипломного проекта или замена руководителя по инициативе студента не допускается.

**Получение задания на выполнение ДП.** Задание содержит тему работы, перечень вопросов подлежащих разработке вопросов или краткое содержание, дату выдачи задания и срок сдачи готовой ДП.

Выдача студентам заданий на разработку дипломных проектов производятся не менее, чем за 6 месяцев до защиты ДП, на этом этапе определяются требования к ДП.

Выполнение требований к дипломному проекту, рекомендаций и указаний руководителя ДП в период ее подготовки является обязательным для студента.

**Составление календарного плана-графика поэтапного выполнения ДП.** Календарный план-график поэтапного выполнения ДП составляется руководителем дипломного проекта совместно с обучающимся, в нем определяются этапы, сроки написания и оформления ДП студентом.

При составлении графика целесообразно предусматривать резерв времени для выполнения непредвиденных заданий или дооформления ранее разработанных пунктов, устранения выявленных ошибок, которые неизбежны в работе. Каждый студент должен периодически докладывать руководителю о ходе работы. Оптимальной, является периодичность доклада 1 – 2 раза в неделю.

**Поиск и изучение источников литературы.** Руководителем дипломного проектарекомендуются источники для подробного изучения и проработки примерных темы ДП. Необходимые для выполнения источники должны подбираться

студентом самостоятельно с целью изучения состояния вопросов,поставленных в задании на выполнение ДП.

После того как литература подобрана, можно приступить к ее изучению.

Вначале надо изучить историю вопроса. Для этого нужно найти и ознакомиться с ранее осуществленными исследованиями по проблемам выбранной темы и осветить историю изучаемого вопроса. Далее необходимо проанализировать современное состояние изучаемого вопроса.

**Написание основных частей дипломного проекта.** На этом этапе пишется собственно текст дипломного проекта, проводится анализ и обобщение материалов исследования, описывается процесс создания, разработки, проектирования объекта, приводятся выводы и рекомендации.

**Оформление дополнительных материалов по ДП.** После завершения разработки всех пунктов задания и написания структурных частей дипломного проекта, оформляются титульный лист, приложения, иллюстрационный материал (чертежи, графики, схемы, плакаты, слайды и т.д.), список используемых источников, отзыв руководителя, рецензия, пишется доклад.

**Подготовка к защите ДП.** На заключительном этапе работы студент готовит доклад и видеопрезентацию к защите. Структуру и содержание доклада целесообразно согласовать с руководителем ДП. Предзащита ДП студентом проводится за две недели до основной защиты дипломного проекта.

**Защита ДП.** Защита проводится на заседании государственной экзаменационной комиссии, согласно Положению о государственной (итоговой) аттестации выпускников ГАПОУ СО «ВПМТТ «Юность». На защите выпускник делает доклад, сопровождающийся презентацией, в котором освещает цель и задачи работы, полученные результаты, выводы и практические рекомендации. После доклада студент отвечает на вопросы ГЭК.

### **1.2 Структура дипломного проекта**

Дипломноый проект содержит пояснительную записку.

Структура ДП является логической схемой всей работы. Она включает следующие части:

1. Титульный лист (Приложение А).

2. Задание на ДП.

3. Содержание (Приложение Б).

4. Введение.

5. Основная часть.

6. Технологическая часть.

7. Организационно-экономическая часть.

8. Охрана труда и экологическая безопасность.

9. Заключение.

10. Список использованных источников (Приложение В).

11. Приложения (при необходимости).

Студенту предоставляется право выбора темы дипломного проекта.

Директор техникума приказом назначает руководителей дипломных проектов из числа преподавателей специальных дисциплин с последующим закреплением обучающихся с указанием тем дипломных работ. Кроме основного руководителя, назначаются консультанты по отдельным частям (организационно-экономическая часть, охрана труда и экологическая безопасность) дипломного проекта.

Руководители проводят следующие мероприятия в течение всего периода выполнения работы:

- выдают студентам задание на выполнение дипломного проектаи календарный план-график поэтапного выполнения ДП (не менее, чем за 6 месяца до начала защиты);

- оказывают помощь обучающимся в подборе необходимой литературы;

- систематически консультируют обучающихся;

- осуществляют контроль над ходом выполнения работы;

- предоставляют отзыв на выполненную ДП для направления на защиту;

- могут участвовать в заседании Государственной экзаменационной комиссии (ГЭК) при защите дипломного проекта (работы).

Основными функциями консультанта дипломного проекта являются:

- руководство разработкой индивидуального плана подготовки и выполнения дипломного проектав части содержания консультируемого вопроса;

- оказание помощи обучающемуся в подборе необходимой литературы в части содержания консультируемого вопроса;

- контроль за ходом выполнения дипломного проектав части содержания консультируемого вопроса.

Сбор информации. Студент техникума, перед преддипломной практикой, должен собрать материал и обобщить его на примере предприятия, где он проходит практику. Первичный материал предприятия должен быть систематизирован, тщательно обработан и обобщён в виде фотографий, презентаций.

# **1.3 Требования к содержанию пояснительной записки и графической части дипломного проекта**

### **Введение**

В введение раскрываются актуальность выбранной темы, формулируются компоненты методологического аппарата: объект, предмет, проблема, цель, задачи работы, даётся характеристика отрасли, тенденции развития отрасли, новые направления, технологии, оборудование и т.д.

**Основная часть** дипломного проекта включает в себя несколько частей:

*Характеристика предприятия*. Данная часть носит аналитический характер, в ней дается обоснование места расположения предприятия в соответствии с темой дипломного проекта (работы), указываются организация работы отделов или отдела (согласно теме).

Технологическая часть представляет собой разработку технологического процесса разработки информационной системы и является основой для проработки остальных частей дипломного проекта. Технологическая часть может состоять из следующих подчастей:

− описание существующей (предметной) технологии выполнения выбранной для рассмотрения функции (комплекса функций) управления;

− описание типа производства и формы организации работы;

− выделение этапов решения задачи и функционально простых операций, из которых эти этапы состоят;

− этапы решения задачи, последовательность и временной регламент их выполнения, целесообразность автоматизации этапов и операций решения задачи;

− порядок ввода первичной информации (названия документов) и перечень используемых экранных форм;

− краткая характеристика результатов (названия результатных документов, экранных форм выдачи результатов, перечень результатных файлов, способов их выдачи на экран, печать или в канал связи, а также место их использования);

− краткая характеристика системы ведения файлов в базе данных (перечень файлов с условно-постоянной и оперативной информацией, периодичность их обновления, требования защиты целостности, конфиденциальности и доступности);

− режим решения задачи (пакетный, диалоговый, с использованием методов телеобработки или смешанный), периодичность решения задачи.

Приведенная последовательность и состав разработок не являются, разумеется, единственно возможными и подлежат коррекции в зависимости от задач и особенностей каждой темы работы.

#### **Технологическая часть**

Данная часть посвящается непосредственно разработке и написанию программного продукта. Она должна быть основана на информации, представленной в первой части.

В этой части выбирается технология проектирования, после чего строятся модели проектируемой системы. Они должны быть представлены с текстовым описанием. Строится структурная схема программной системы, ее детальное описание.

Заканчивается проектная часть работы выводами, в которых дается оценка проведенного исследования и материала, изложенного в этой части работы, завершается разработкой электронного приложения.

## **Организационно-экономическая часть**

Экономический расчёт является частью дипломного проекта, при защите которой выпускники показывают уровень подготовки по профессии. В этой части они могут применить полученные экономические знания к своей профессии, провести расчёты по определённому программному продукту или выполненному объёму работ.

# **Пример выполнения Организационно-экономической части ДП.**

## **Часть I Экономический расчет дипломного проекта**

Цели расчёта:

− определить, во что обходится данная услуга для заказчика, для предприятия;

− вычислить размер прибыли, остающейся в распоряжении предприятия, коэффициент рентабельности;

− выявить пути повышения эффективности производства.

## **1 Расчёт стоимости выполненных работ**

Предприятия самостоятельно разрабатывают и утверждают формы и системы оплаты труда – тарифные ставки и оклады.

## Таблица 1 **Тарифная сетка**

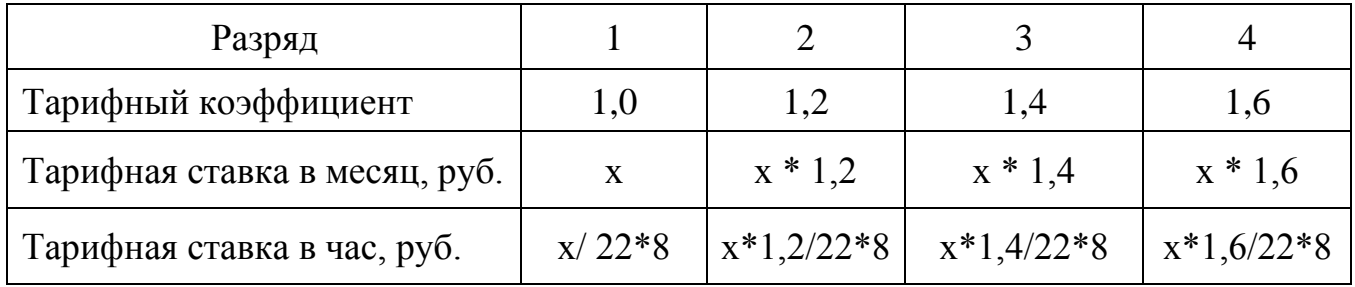

Для расчета стоимости выполненных работ составляется операционнотехнологическая карта (табл. 2)

Таблица 2. Операционно-технологическая карта

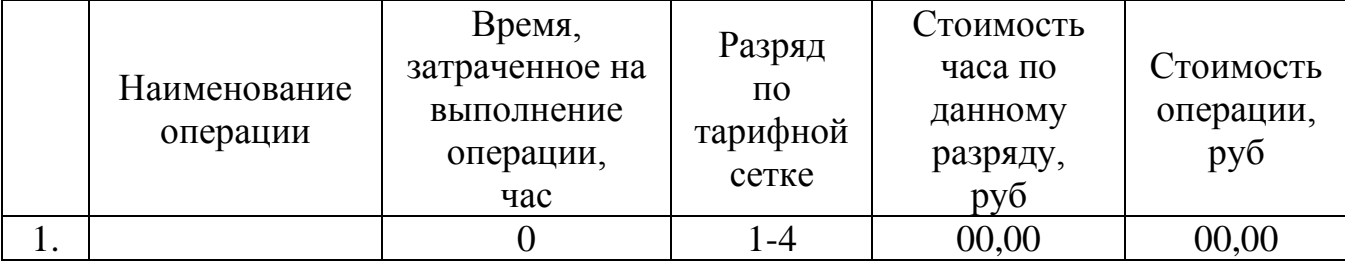

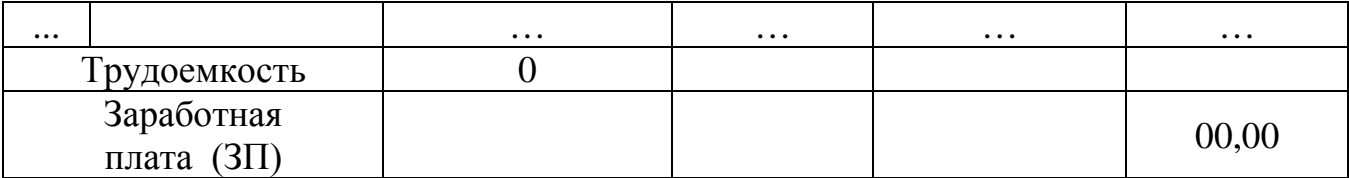

## **2 Расчет себестоимости изделия**

## **2.1 Определение понятия «себестоимость»**

Себестоимость продукции представляет собой стоимостную оценку используемых в процессе производства продукции природных ресурсов, сырья, материалов, топлива, основных фондов, трудовых ресурсов, а также других затрат на производство или реализацию.

Исчисление себестоимости единицы продукции или выполненной работы называется калькуляцией.

Выполним эту калькуляцию по основным экономическим элементам: п.п.2.2. – 2.8.

## **2.2 Расчет материальных затрат** представлен в табл. 3

Таблица 3

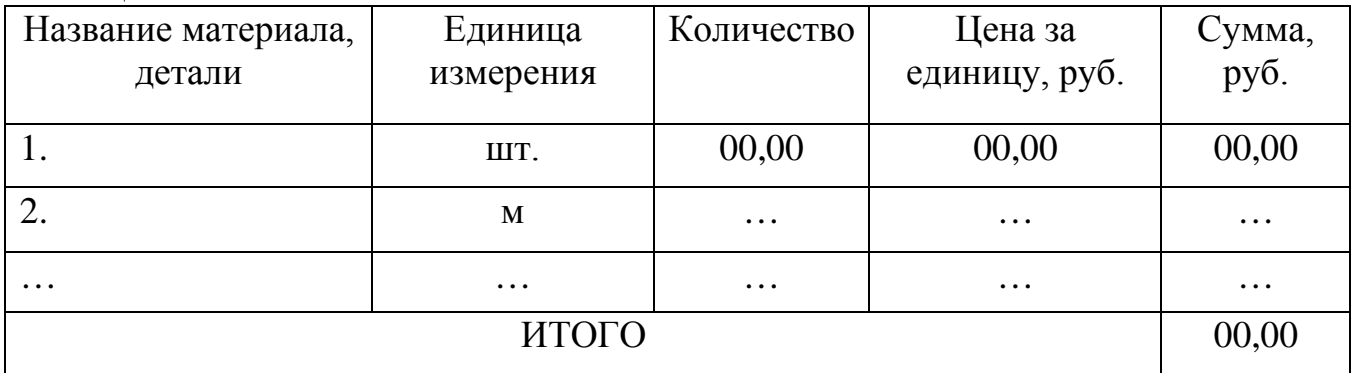

## **2.3 Расчет затрат на электроэнергию для технологических целей**

 Затраты на электроэнергию, расходуемую при изготовлении изделия на технологические цели, рассчитываются по формуле:

## **Зэл. = М \* tмаш. \* Ст.,**

где: Зэл. - затраты на электроэнергию, руб;

М – мощность оборудования, кВт;

tмаш. – время работы на оборудовании при изготовлении изделия, ч;

Ст. – стоимость одного кВт/ч электроэнергии в 2021 году, руб.

# **2.4 Расчет амортизации оборудования за время, необходимое для изготовления изделия**

Основным средством труда при выполнении работ (изготовлении изделий) являются технические средства (инструменты, станки, механизмы, машины).

В процессе эксплуатации они подвергаются физическому и моральному износу. Износ средств труда будет выражаться в уменьшении их стоимости до окончания срока их службы. Возмещение износа средств труда осуществляется на основе амортизации. Годовые амортизационные отчисления составят:

$$
Ar = \Phi_0 / T_c,
$$

где Фб.- балансовая стоимость основных фондов, руб,

Аг – годовые амортизационные отчисления, руб,

Тс – срок службы, год,

на эту сумму каждый год будет уменьшаться стоимость средств труда.

 Отношение годовых амортизационных отчислений к балансовой (первоначальной) стоимости основных фондов, выраженное в процентах, называется нормой амортизации (Н) и рассчитывается по формуле:

$$
H = Ar / \Phi 6 * 100\%,
$$

 Расчет амортизационных отчислений за один час работы осуществляется по формуле:

$$
A_{\mathbf{q}} = A_{\Gamma} / (m \cdot n \cdot t) ,
$$

где Ач – амортизация за 1 час работы (руб.);

m - количество рабочих месяцев в году;

n – количество рабочих смен в месяце (ед.);

t – количество рабочих часов в одну смену (ч);

 Амортизационные отчисления за время выполнения работ (изготовления изделия) вычисляются по формуле:

#### **Аизд = Ач \* tмаш**

#### **2.5 Расчет основной заработной платы**

Заработная плата является формой вознаграждения за труд и стимулом для работников предприятия. Заработная плата делится на два вида: основную и дополнительную. Основная заработная плата начисляется за фактически проработанное время и выполненные на предприятии работы. Для этого составляется операционно-технологическая карта (таблица 2).

#### **ЗПосн= ЗП + ЗП\*15%,**

(с учетом уральского коэффициента)

где  $3\Pi$ осн $-$ основная з/плата (руб.)

#### **2.6 Расчет дополнительной заработной платы**

 Дополнительная заработная плата – установленные законом выплаты за непроработанное на предприятии время. Это оплата отпусков, выходных пособий при увольнении, льготных часов при укороченном рабочем дне (для подростков), надбавки, премии и др. Расчет дополнительной заработной платы осуществляется по формуле:

## **ЗПдоп= ЗПосн \* 10% ,**

где: ЗПдоп– дополнительная з/плата, руб.

## **2.7 Расчет отчислений в бюджет на социальное страхование**

 Законодательством Российской Федерации установлены нормы обязательных отчислений страховых взносов, которые поступают в государственный бюджет на социальные нужды:

− в Пенсионный фонд – 22% от фонда оплаты труда,

- − в Фонд социального страхования 2,9%,
- − в Фонд обязательного медицинского страхования 5,1%,

Итого отчислений - 30%

#### **Обюд = (ЗПосн. + ЗПдоп.) \* 30%,**

где Обюд. – отчисления в бюджет (руб.).

#### **2.8 Расчет прочих затрат**

Прочие затраты включают разнообразные расходы и выплаты, носящие временный характер. Прочие затраты могут составлять до 70% от основной з/платы:

#### **Зпр. = ЗПосн. \* 70%,**

где Зпр. – затраты прочие, руб.

В данном проекте расчет прочих затрат не производится.

## **2.9 Калькуляция затрат**

 Составляя калькуляцию затрат изделия, необходимо суммировать результаты вышерассмотренных расчетов по каждому из экономических элементов, образующих себестоимость продукции.

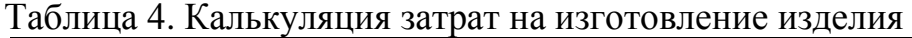

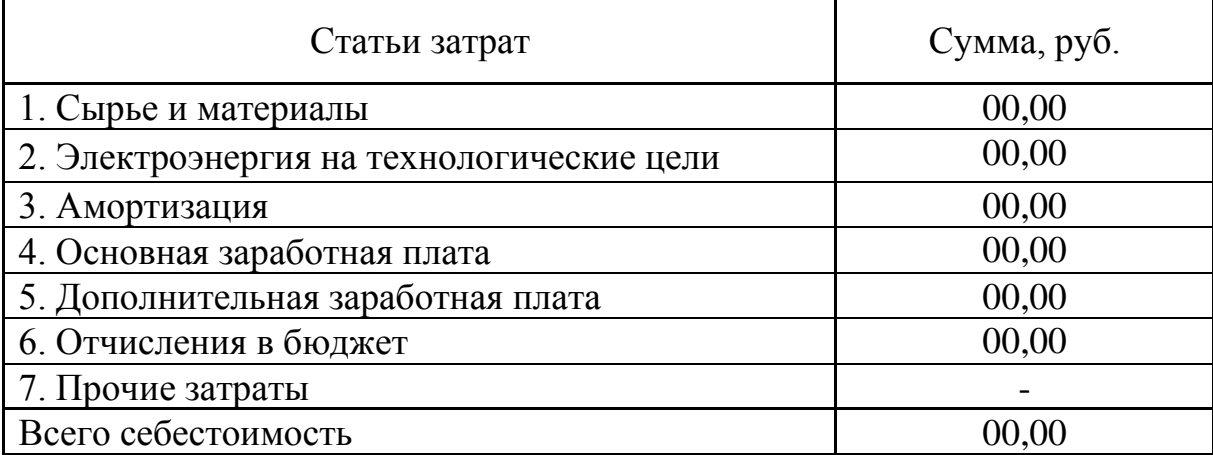

## **3 Расчет прибыли**

Прибыль **–** превышение дохода от продажи товаров (услуг) над производственными затратами (капиталом). Пусть планируемая прибыль составляет 30% от себестоимости. Тогда цена продукции составит:

$$
H_{II} = C_{II} \cdot C_{II} \cdot 30\%,
$$

где  $C_{II}$  – себестоимость, руб,

Прибыль рассчитывается по формуле:

 $\Pi = \Pi_{\Pi} - C_{\Pi}$ 

где  $\Pi$  – прибыль, руб,

ЦП – цена реализованной продукции, руб.

### **4 Расчет рентабельности**

Рентабельность продукции показывает результативность текущих затрат; она определяется отношением прибыли от реализации товарной продукции к себестоимости продукции:

$$
P_{II} = \Pi / C_{II} \cdot 100\%,
$$

где  $P_{II}$  – рентабельность реализуемой продукции, руб,

П – прибыль от реализации продукции, руб.

#### **5 Пути снижения затрат**

 Одно из главных условий повышения эффективности работы предприятия – снижение себестоимости продукции (работ, услуг).

К факторам, обеспечивающим снижение себестоимости, относятся:

- − применение новейших технологий;
- − экономия сырья, топлива, электроэнергии;
- − повышение производительности труда;
- − снижение потерь от браков, простоев;
- − улучшение использования основных производственных фондов;
- − сокращение расходов по сбыту продукции;
- − упорядочение затрат на аппарат управления.

### **6 Расчет затрат на один рубль реализации**

Производится по формуле:

### $31p = C_{II} / II_{II}$

где З1р – затраты на один рубль реализации, руб.

В экономической части приведены расчеты основных технико-экономических показателей, которые позволяют оценить преимущества проектируемого технологического процесса разработки или проектирования информационной системы и получить экономический эффект.

Консультирование по организационно-экономической части проводит преподаватель, закрепленный в качестве консультанта. Подробное содержание данной части может варьироваться в зависимости от исходных данных и разработанной технологической и конструкторской частей.

#### **Охрана труда и экологическая безопасность**

Вопросы безопасности труда являются наиболее злободневными на производстве, поэтому к правилам безопасности труда необходимо относиться с большим вниманием. Обучащиеся за время обучения неоднократно изучали эти вопросы в различных дисциплинах, при инструктажах в процессе производственного

обучения, в учебном цеху и на заводе. Важно отразить в работе все характерные технологические особенности процесса разработки информационной системы и логически увязать проблемы производства с проблемами безопасности труда. В этой части также, необходимо:

- рассмотреть влияние предприятия на экологическую ситуацию;

Дать характеристику:

- источников выбросов в атмосферу;

- воды, используемой в технологическом процессе;

- сточных вод, их загрязненность;

- твёрдых отходов;

- экологической безопасности сырья и продукции.

Окончательное согласование тематики и выполненной части необходимо показать консультанту по охране труда.

#### **Заключение**

Заключение должно содержать:

- краткие выводы по выполнению задания на выпускную квалификационную работу;

- оценку полноты решения поставленных задач;

- предложения по использованию, включая внедрение.

Необходимо составить заключение таким образом, чтобы в нем четко прослеживался ход выполненной работы. Это поможет обучающемуся в составлении доклада для защиты дипломного проекта.

#### **Список использованных источников**

Список использованных источников включает все источники, которыми пользуется обучающийся при выполнении дипломного проекта. Список должен содержать не менее 20 источников.

Источники систематизируются по алфавитному порядку.

Книги одного, двух и трех авторов описываются под фамилией автора.

При составлении описания книг под фамилией автора сообщаются следующие данные: фамилия и инициалы автора, заглавие книги и сведения, относящиеся к заглавию, сведения об ответственности, о повторности издания, место издания, издательство, год и число страниц (листов)

Например:

1. Зотов Б.И., Курдюмов В.И. Безопасность жизнедеятельности на производстве.-изд.2-ое, переработанное и дополненное - М.: 2010. - 432 с.

2. Яковлева С.В. Охрана труда в общественном питании. – М.: Экономика, 2010.- 144 с.

Книги, изданные без указания автора или имеющие четырех и более авторов, описываются под заглавием. При этом описание содержит следующие сведения: заглавие, сведения, относящиеся к заглавию, сведения об ответственности, о повторности издания, месте издания, издательстве, годе издания, количестве страниц (листов).

Например: Оборудование предприятий торговли и общественного питания: Полный курс: Учебник/ Под ред. Про. В.А.Гуляева.- М.: ИНФРА-М, 2010.- 543 с.

#### **Приложения**

В дипломном проекте обязательно должны быть приложения. Как правило, по материалам вспомогательного характера, которые были использованы автором в процессе разработки темы.

К таким материалам относятся: различные положения, инструкции, копии документов, на основе которых выполнена ДП; схемы, графики, диаграммы, таблицы, фотографии, выполненные и представленные натуральные образцы которые нецелесообразно размещать в тексте, так как они носят прикладной или иллюстративный характер; иллюстративный материал, в том числе и примеры, на которые имеет место ссылка в тексте.

#### **1.3 Рецензирование ДП**

Общее руководство и контроль за ходом выполнения дипломных проектов осуществляют заместители директора по учебной работе.

Промежуточный контроль осуществляют заведующие отделениями, руководители ДП, которые в течение всего периода выполнения дипломного проекта, проверяют степень готовности каждого дипломного проекта, что отражается в календарном плане работы над выпускной квалификационной работой.

К сопроводительным документам дипломного проекта относятся:

1. Отзыв руководителя (приложение Г).

2. Рецензия специалиста профильной области (приложение Д).

Законченная выпускная квалификационная работа, подписанная выпускником, представляется руководителю. После просмотра и одобрения ДП руководитель подписывает её вместе со своим отзывом.

В отзыве должна быть дана характеристика проделанной работы по всем её частьам.

В отзыве руководитель не определяет оценку дипломного проекта, а только рекомендует или не рекомендует данную выпускную квалификационную работу к защите, отмечает ее актуальность, ритмичность выполнения, может давать оценку личным и профессиональным качествам выпускника.

Выпускная квалификационная работа, допущенная к защите и отвечающая всем установленным требованиям, направляется на рецензию.

Рецензия на дипломную работу должна включать:

- заключение о соответствии содержания дипломного проектазаявленной теме;

- оценку качества выполнения каждой части дипломного проекта;

- оценку степени разработки поставленных вопросов, теоретической и практической значимости работы;

- оценку дипломного проекта.

Внесение изменений в дипломный проект после получения рецензии не допускается.

### **2 ТРЕБОВАНИЯ К ОФОРМЛЕНИЮ ДИПЛОМНОГО ПРОЕКТА**

#### **2.1 Требования к оформлению дипломного проекта**

Формат бумаги – А4 (210 х 297 мм).

Каждый лист пояснительной записки должен иметь поля не менее: левое – 25 мм; верхнее – 15 мм; правое – 10 мм; нижнее – 20 мм.

Шрифт – 14, типа Times New Roman.

Межстрочный интервал – полуторный.

Номера страниц проставляются посередине нижнего поля листа арабскими цифрами. Титульный лист включают в общую нумерацию страниц. Номер страницы на титульном листе не проставляют. Листы ДП нумеруются, начиная с листа «Содержание».

Отступ красной строки – 1,25 см.

Выравнивание текста – по ширине.

Переносы в словах не допускаются.

Цвет шрифта основного текста ДП – черный.

Заголовки структурных элементов (СОДЕРЖАНИЕ, ВВЕДЕНИЕ, ЗАКЛЮЧЕНИЕ, СПИСОК ИСПОЛЬЗУЕМЫХ ИСТОЧНИКОВ, ПРИЛОЖЕНИЕ) – в середине строки, без точки в конце, прописными буквами.

Заголовки частей, подчастей и пунктов - с абзацного отступа с прописной буквы, без точки в конце.

Страницы дипломного проекта компонуются в следующем порядке: титульный лист, задание на ДП, рецензия, отзыв руководителя, содержание.

Количество страниц ДП – 65-75 листов, не считая приложений.

Примерное соотношение между отдельными частями работы: Введение - 3-4 страницы; Заключение - 3-5 страниц; Список используемых источников - 2-3 страницы.

Текст дипломного проекта должен быть тщательно выверен студентом, который несет полную ответственность за опечатки и ошибки. Работа с большим количеством опечаток к защите не допускается.

#### **2.2 Выделение заголовков частей и подчастей и их размещение**

Заголовки частей и подчастей, указанные в содержании (оглавлении)выпускной квалификационной работы, в тексте работы должны быть выделены и идентично пронумерованы.

Части, подчасти, пункты и подпункты следует нумеровать арабскими цифрами и записывать с абзацного отступа.

Каждая позиция ДП (введение, часть, заключение, приложение) начинается с новой страницы. Подчасти внутри основного текста следуют начинать через два интервала после окончания предыдущей подчасти на той же странице, если на ней остается место для текста. Не допускается наличие текста вне частей и подчастей, помещение на разных страницах заголовка подчасти и его текста. Поэтому после заголовка части через два интервала печатается название подчасти и далее через 1,5 интервала - текст подчасти.

Заголовки частей, подчастей и пунктов следует печатать с прописной буквы без точки в конце, не подчеркивая. Если заголовок состоит из двух предложений, их частьяют точкой.

### **2.3 Оформление иллюстраций, таблиц, ссылок на источники**

При использовании иллюстраций в ДП необходимо, чтобы каждая иллюстрация соответствовала тексту. Все иллюстрации, если их более одной в пределах части нумеруют арабскими цифрами. Номер иллюстрации состоит из номера части и порядкового номера иллюстрации, разделенных точкой, например: *1.1, 1.2.;* ссылку в тексте на рисунок дают в конце предложения: *представлено на рисуноке 1.1*. Иллюстрации могут иметь наименования и поясняющие данные (подрисуночный текст). Наименование и поясняющие данные помещают под ней.

Иллюстрации могут располагаться либо непосредственно в тексте, либо на отдельных листах.

При использовании в тексте ДП таблиц необходимо пронумеровать их арабскими цифрами по всему тексту ДП. Порядковый номер таблицы необходим для её связи с текстом. Над левым верхнем углом таблицы помещают надпись *«Таблица…»* с

указанием её порядкового номера без значка «№» (например, *«Таблица 17»*) и указывается название. На все таблицы должны быть ссылки в тексте.

Ссылки на литературу проставляются в квадратных скобках. Список использованной литературы должен быть составлен в порядке значимости литературных источников. Список использованных при подготовке ДП книг и журнальных статей составляют по алфавиту и в соответствии со всеми библиографическими требованиями:

- при ссылке на книгу указывают последовательно фамилии и инициалы авторов, название книги (без кавычек), город издания;

- при ссылке на статью в журнале указывают фамилии и инициалы всех авторов, название статьи (без кавычек), пробел и две косые черты (//), пробел и название журнала (без кавычек), точка, год издания, точка, номер тома, запятая, номер журнала, точка, страницы (первая и последняя через тире), точка.

### **2.4 Оформление приложений ДП**

Приложения оформляются после Списка использованных источников и располагаются в порядке ссылок в тексте. Каждое приложение начинается с нового листа с обозначением в правом верхнем углу словом «Приложение». Приложения должны нумероваться (например, «Приложение А») и иметь заголовок. Если приложение одно, то оно не нумеруется.

Дипломноый проект должен быть переплетен в твердую папку на пружине с отделением под информационный диск для дальнейшего хранения.

### **3 ПОРЯДОК ЗАЩИТЫ ДИПЛОМНОГО ПРОЕКТА**

#### **3.1 Предзащита ДП**

Подготовка и защита дипломного проекта является одним из видов государственной итоговой аттестации выпускников, позволяющая дать оценку качества подготовки (Федеральный государственный образовательный стандарт по специальности 09.02.04 Информационные системы (по отраслям) пункт 8.4) обучающихся.

К защите дипломного проекта допускается лицо, успешно завершившее в полном объеме освоение образовательной программы по специальности 09.02.04 Информационные системы (по отраслям), в том числе, выпускником могут быть предоставлены портфолио о достигнутых результатах, дополнительные сертификаты, свидетельства (дипломы) олимпиад, конкурсов, творческие работы по специальности, характеристики с мест прохождения преддипломной практики. (ФГОС пункт 8.5)

Дипломный проект при наличии положительного отзыва руководителя, положительной рецензии, представляется заместителю директору по УР не позднее, чем за 5 дней до начала государственной итоговой аттестации.

Условия допуска ДП к защите:

- наличие дипломного проекта в полностью готовом виде в соответствии с требованиями к написанию работы;

- наличие отзыва на дипломный проект руководителя;

- наличие рецензии на дипломный проект, подписанной специалистом области общественного питания.

При подготовке к дипломному проекту, обучающийся должен составить доклад, презентацию и согласовать их с руководителем.

#### **3.2 Защита ДП**

Защита ДП проводится по утверждённому графику на открытом заседании государственной экзаменационной комиссии (ГЭК).

На защите дипломного проекта студент должен выступить с докладом. Это выступление должно быть подготовлено в письменном виде. Его объем не должен превышать 3-3,5 печатных страницы.

На защиту ДП отводится 20 минут на каждого студента. Не рекомендуется зачитывать защитную речь с листа. Процедура защиты включает: чтение отзыва и рецензии; доклад студента (7 минут); вопросы членов комиссии и ответы обучающегося (не более 10 минут).

Защитное слово студента может быть выстроено в следующей последовательности: приветствие; презентация цели, задач, актуальности выбранной темы; презентация основных частей дипломного проекта(краткое теоретическое обоснование и основные аспекты разработки, принципы выбора, экономическая эффективность или результаты расчета себестоимости, требования техники безопасности и охраны труда, основные мероприятия по экологической безопасности);

- выводы по результатам работы.

Обязательным требованием является наличие электронной презентации в программе Microsoft PowerPoint для сопровождения защитной речи.

Структура презентации должна соответствовать структуре защитной речи и дополнять ее иллюстрациями, схемами, диаграммами, таблицами и т.д. Не следует выносить на слайд большой объем текстовой информации, т.к. электронная презентация является лишь сопровождением защитной речи. Слайды должны комментироваться, а не зачитываться. Каждый слайд должен иметь заголовок. Объем материала, представленного на слайде должен отражать заголовок слайда.

При разработке электронной презентации необходимо учитывать цветовые сочетания и изменение цвета на мониторе компьютера и показе через проектор. Чтобы не возникло проблем с восприятием электронного варианта на защите ДП необходимо продумать цветовые композиции и проверить заранее их через проектор.

Не рекомендуется использовать на одном слайде более 3 цветов: один для фона, один для заголовков, один для текста. Шрифт на слайдах презентации должен

соответствовать выбранному шаблону оформления и обеспечивать читаемость на экране. Не следует использовать разные шрифты в одной презентации.

Рекомендуемое количество слайдов - 10-15. Смена слайдов устанавливается по щелчку без времени.

В содержание первого слайда выносится полное наименование образовательной организации, согласно уставу, тема дипломного проекта, ФИО выпускника, ФИО руководителя. Пример оформления титульного слайда представлен в приложении Е.

В обязательном порядке на специальных стендах размещаются печатные наглядные материалы (чертежи формата А1), в той последовательности, в какой они будут использованы в процессе защиты.

#### **3.3 Критерии оценки дипломного проекта**

Защита ДП оценивается по критериям:

- 1. Соответствия оформления дипломного проектатребованиям
- 2. Соответствие содержания заявленной теме
- 3. Актуальность работы ДП
- 4. Анализ основной части ДП
- 5. Владение профессиональной терминологией
- 6. Анализ теоретических аспектов

7. Анализ полученных данных, практические рекомендации по повышению эффективности и качества работы используемого объекта

- 8. Соответствие времени выступления регламенту
- 9. Аргументированные ответы на вопросы комиссии
- 10. Представлено портфолио

Каждый критерий оценивается от 1 до 2 баллов:

0 –баллов показатель не проявляется;

1 –балл проявляется частично;

2 –балла – проявляется полностью.

Максимальное количество баллов за защиту 20 баллов, которые потом переводятся в пятибалльную систему:

18-20 – «5»; 16-17 – «4»; 14-15 – «3»; менее  $14 - 42$ » неудовлетворительно.

### **СПИСОК ИСПОЛЬЗУЕМЫХ ИСТОЧНИКОВ**

1. Приказ Минобрнауки России от 14.06.2013 N 464 (ред. от 15.12.2014) "Об утверждении Порядка организации и осуществления образовательной деятельности по образовательным программам среднего профессионального образования";

2. Приказ Минобрнауки России от 16.08.2013 N 968 (ред. от 17.11.2017) "Об утверждении Порядка проведения государственной итоговой аттестации по образовательным программам среднего профессионального образования";

3. Федерального государственного образовательного стандарта СПО по специальности 09.02.04 Информационные системы (по отраслям), утвержденного Приказом Минобрнауки Российской Федерации № 525 от 14 мая 2014 года;

4. Федерального закона «Об образовании Российской Федерации» от 29.12.2012 № 273-ФЗ часть 5 статьи 59.

5. ГОСТ 7.32-2001 Отчет о научно-исследовательской работе;

6. ГОСТа 7.1-2003. Библиографическая запись. Библиографическое описание. Общие требования и правила составления;

7. Единая система программной документации (ЕСПД) ГОСТ 19.401, ГОСТ 19.402, ГОСТ 19.502, ГОСТ 19.701.

8. Балдин, К.В Информационные системы в экономике: Учебник / К.В Балдин, В.Б. Уткин. - М.: Дашков и К, 2019. - 395 c;

9. Баушев, С.В. Удостоверяющие автоматизированные информационные системы и средства. Введение в теорию и практику. / С.В. Баушев. - СПб.: BHV, 2020. - 304 c;

10. Вдовин, В.М. Предметно-ориентированные экономические информационные системы: Учебное пособие / В.М. Вдовин, Л.Е. Суркова и др. - М.: Дашков и К, 2019. - 388 c;

11. Вдовин, В.М. Предметно-ориентированные экономические информационные системы: Учебное пособие / В.М. Вдовин, Л.Е. Суркова, А.А. Шурупов. - М.: Дашков и К, 2019. - 388 c;

12. Галиновский, А.Л. Информационные системы управления качеством в автоматизированных и автоматических производствах: Учебное пособие / А.Л. Галиновский, В.М. Корнеев, С.В. Бочкарев. - М.: Инфра-М, 2021. - 32 c;

13. Голицына, О.Л. Информационные системы: Учебное пособие / О.Л. Голицына, Н.В. Максимов, И.И. Попов. - М.: Форум, 2018. - 352 c;

14. Данелян, Т.Я. Экономические информационные системы (ЭИС) предприятий и организаций: Монография. / Т.Я. Данелян. - М.: Юнити, 2018. - 284 c;

15. Данелян, Т.Я. Юридические информационные системы / Т.Я. Данелян. - М.: Ленанд, 2018. - 208 c;

16. Емельянов, С.В. Информационные технологии и вычислительные системы / С.В. Емельянов. - М.: Ленанд, 2020. - 96 c;

17. Захаров, М.С. Картографический метод и геоинформационные системы в инженерной геологии: Учебное пособие / М.С. Захаров, А.Г. Кобзев. - СПб.: Лань, 2019. - 128 c;

18. Информационные системы и технологии / Под ред. Тельнова Ю.Ф.. - М.: Юнити, 2019. - 544 c;

19. Информационные системы и технологии: Научное издание / Под ред. Ю.Ф. Тельнова. - М.: Юнити, 2018. - 303 c;

20. Информационные технологии и вычислительные системы. Вычислительные системы. Компьютерная графика. Распознавание образов. Математическое моделирование / Под ред. С.В. Емельянова. - М.: Ленанд, 2018. - 100 c;

21. Информационные технологии и вычислительные системы: Обработка информации и анализ данных. Программная инженерия. Математическое моделирование. Прикладные аспекты информатики / Под ред. С.В. Емельянова. - М.: Ленанд, 2019. - 104 c;

22. Косиненко, Н.С. Информационные системы и технологии в экономике: Учебное пособие для бакалавров / Н.С. Косиненко, И.Г. Фризен. - М.: Дашков и К, 2021. - 304 c;

23. Косиненко, Н.С. Информационные системы и технологии в экономике: Учебное пособие / Н.С. Косиненко, И.Г. Фризен. - М.: Дашков и К, 2022. - 304 c;

24. Лашина, М.В. Информационные системы и технологии в экономике и маркетинге: Учебное пособие / М.В. Лашина, Т.Г. Соловьев. - М.: КноРус, 2018. - 480 c;

25. Мезенцев, К.Н. Автоматизированные информационные системы / К.Н. Мезенцев. - М.: Academia, 2018. - 1280 c;

26. Труды ИСА РАН: Динамические системы. Наукометрия и управление наукой. Методологические проблемы системного анализа. Системный анализ в медицине и биологии. Информационные технологии / Под ред. С.В. Емельянова. - М.: Ленанд, 2018. - 116 c;

27. Федорова, Г.Н. Информационные системы / Г.Н. Федорова. - М.: Academia, 2018. - 544 c.

28. Вирт, Н. Алгоритмы и структуры данных [Текст] / Н. Вирт. - М.: Мир, 2015. - 360 с;

29. Ершов, А. П. Введение в теоретическое программирование: Беседы о методе [Текст] / А. П. Ершов. - М.: Книга по Требованию, 2018. - 288 с.

30. Информационные технологии и вычислительные системы: Обработка информации и анализ данных. Программная инженерия. Математическое моделирование. Прикладные аспекты информатики / Под ред. С.В. Емельянова. - М.: Ленанд, 2019. - 104 c;

31. Косиненко, Н.С. Информационные системы и технологии в экономике: Учебное пособие для бакалавров / Н.С. Косиненко, И.Г. Фризен. - М.: Дашков и К, 2021. - 304 c;

32. Косиненко, Н.С. Информационные системы и технологии в экономике: Учебное пособие / Н.С. Косиненко, И.Г. Фризен. - М.: Дашков и К, 2022. - 304 c;

33. Кулагин, И.Т. Алгоритмизация [Текст] / И.Т. Кулагин. - М: Бином, 2015. - 322 с;

34. Куликов, А. Алгоритмы [Текст] / А. Куликов. - М.: Астрель, 2018. - 320 с;

35. Лашина, М.В. Информационные системы и технологии в экономике и маркетинге: Учебное пособие / М.В. Лашина, Т.Г. Соловьев. - М.: КноРус, 2018. - 480 c;

36. Мезенцев, К.Н. Автоматизированные информационные системы / К.Н. Мезенцев. - М.: Academia, 2018. - 1280 c;

37. Окулов, С. Программирование в алгоритмах [Текст] / С. Окулов. - М.: Бином, 2018. - 384 с;

38. Селиванова, Д.М. Основы программирования в алгоритмической среде [Текст] / Д.М. Селиванова. - М.: Бином, 2018. - 139 с.

39. Труды ИСА РАН: Динамические системы. Наукометрия и управление наукой. Методологические проблемы системного анализа. Системный анализ в медицине и биологии. Информационные технологии / Под ред. С.В. Емельянова. - М.: Ленанд, 2018. - 116 c;

40. Федорова, Г.Н. Информационные системы / Г.Н. Федорова. - М.: Academia, 2018. - 544 c.

41. Введение в объектно-ориентированный анализ, проектирование и итеративную разработку. – М.: Вильямс, 2013. – 736 с;

42. Вигенс К., Битти Д. Разработка требований к программному обеспечению. – М.: Русская Редакция, 2014. – 736 с;

43. Гамма Э., Хелм Р., Джонсон Р., Влиссидс Д. Приемы объектноориентированного программирования. Паттерны проектирования. – СПб.: Питер, 1994. – 395 с;

44. Ларман К. Применение UML 2.0 и шаблонов проектирования;

45. Майерс Г., Баджет Т. Искусство тестирования программ. – М.: Ви- льямс,  $2012. - 272$  c.

46. Аксёнова Н.А., Демиденко О.М., Дробышевский В.А., Рафалова Е.В. Учебное пособие. - М.: Гомельский государственный университет им. Франциска Скорины. 2021. – 134 c;

47. Бердышев С.Н. Информационный маркетинг: Практическое пособие, 4-е изд., стер.- М.: Дашков и К, 2021.- 216 с;

48. Веделл-Веделлсборг Л. Проблема не в этом. Как переосмыслить задачу, чтобы найти оптимальное решение.- М.: Альпина Паблишер, 2021.- 250 с;

49. Гаврилов М.В., Климов В.А. Информатика и информационные технологии. Учебник. – М.: Москва, 2023. Сер. 76 Высшее образование (5-е изд., пер. и доп), 2023. – 355 с;

50. Гвоздев В.Е., Маликов Р.Ф., Исхаков А.Р., Курунова Р.Р., Абдрафиков М.А. Управление программными проектами. Учебник. – М.: Москва, 2023. Сер. 76 Высшее образование (1-е изд.), 2023. – 167 с;

51. Гэддис Т. Начинаем программировать на Python. – 4-е изд.: Пер. с англ. – СПб.: БХВ-Петербург, 2019. – 768 с;

52. Елизаров Д.А. Тестирование программных продуктов. Учебное пособие. – М.: Омский государственный университет путей сообщения, 2023. – 25 с;

53. Иванова Г.С. Программирование. Учебник. – М.: КноРус, 2019. – 432 с;

54. Каплунов Д. Нейрокопирайтинг. 100 приемов влияния с помощью текста.- М.: Издательство Э, 2021.- 352 с;

55. Карякин М.И., Ватульян К.А., Мнухин Р.М. технологии программирования и компьютерный практикум на языке Python. Учебное пособие. – М.: Южный федеральный университет, 2022. – 242 с;

56. Катунин Г.П. Компьютерные технологии в фотографии. Усиление резкости цифровых изображений. Учебное пособие. - М.: Профобразование Ай Пи Ар Медиа, 2022. – 375 c;

57. Мамонова, Т. Е. Информационные технологии. Лабораторный практикум : учеб. пособие для СПО / Т. Е. Мамонова. — М. : Издательство Юрайт, 2019. — 178 с;

58. Мерзлякова Е.Ю. Визуальное программирование и человеко-машинное взаимодействие. Учебное пособие. – М.: Сибирский государственный университет телекоммуникаций и информатики, 2022. – 49 с;

59. Подсадников А.В., Розов К.В., Русецкий А.В. Основы программирования на языке Python 3. Учебное пособие. – М.: Новосибирский государственный педагогический университет, 2019. – 221 c;

60. Протченко А.Н., Базеева Н.А., Лузгин С.Е. Основы программирования. Учебное пособие. - М.: Национальный исследовательский Мордовский государственный университет им. Н.П. Огарёва, 2022. – 136 с;

61. Самуйлов С.В., Самуйлова С.В. Прикладное программное обеспечение. MS Word и Excel. Учебное пособие. – М.: Ай Пи Ар Медиа, 2023. – 95 с;

62. Сергушичева А.П. Тестирование программного обеспечения. Учебное пособие. - М.: Вологодский государственный университет, 2022. – 88 с;

63. Синаторов С.В., Пикулик О.В. Информационные технологии в профессиональной деятельности. Учебное пособие. - М.: Сер. Среднее профессиональное образование, 2022. – 277 с;

64. Шитов В.Н., Успенский К.Е. Проектирование и разработка интерфейсов пользователя. Учебник. – М.: КноРус, 2023. – 432 с;

65. Шувалова И.С., Макаренко Л.Ф. Алгоритмизация и программирование базовых алгоритмов на VBA и Python. Учебное пособие. – М.: Московский автомобильно-дорожный государственный технический университет (МАДИ), 2020. – 88 с.

# **ПРИЛОЖЕНИЕ А**

# **Пример оформления титульного листа дипломного проекта**

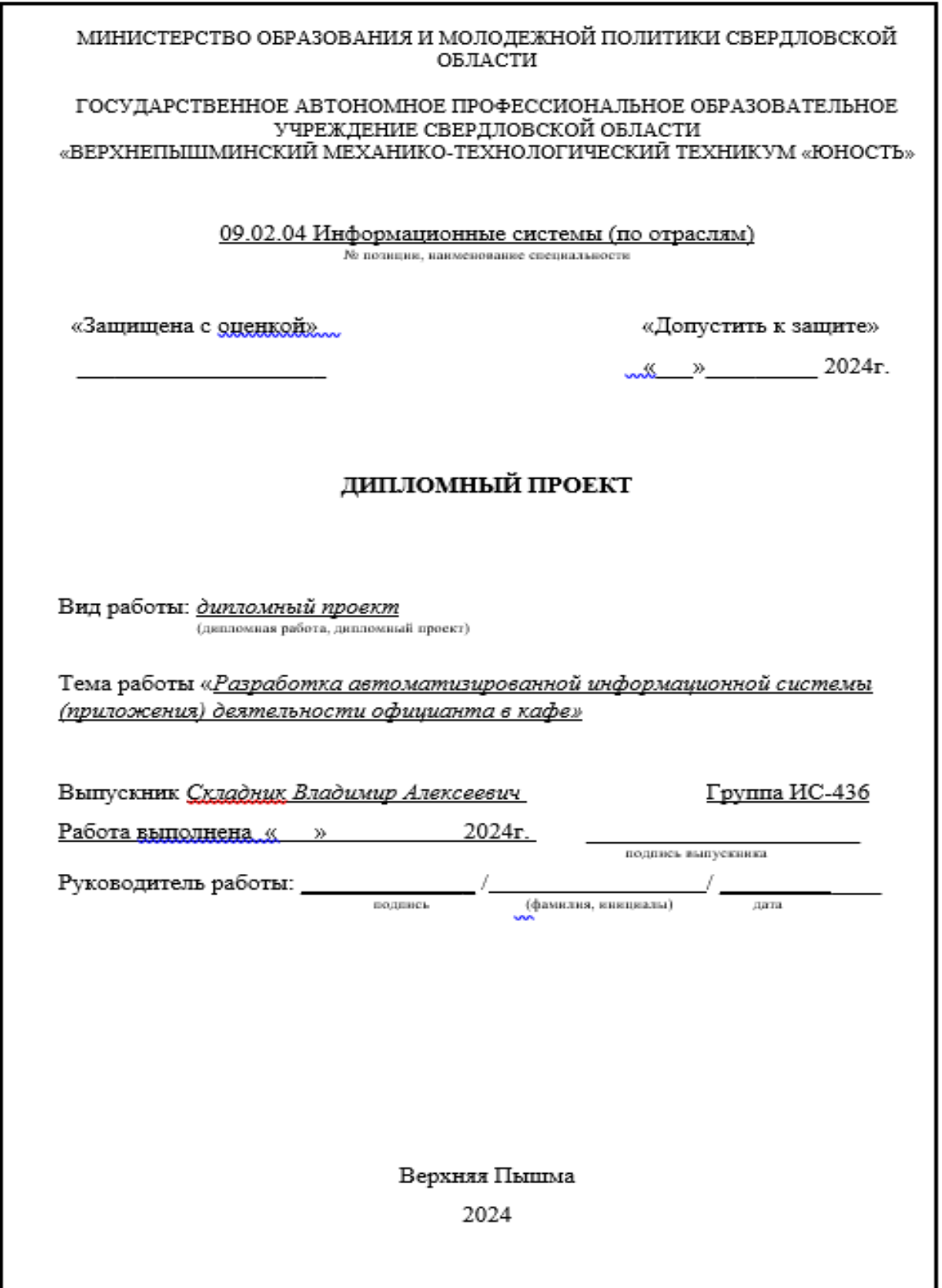

# **ПРИЛОЖЕНИЕ Б**

# **Пример оформления содержания дипломного проекта**

# **СОДЕРЖАНИЕ**

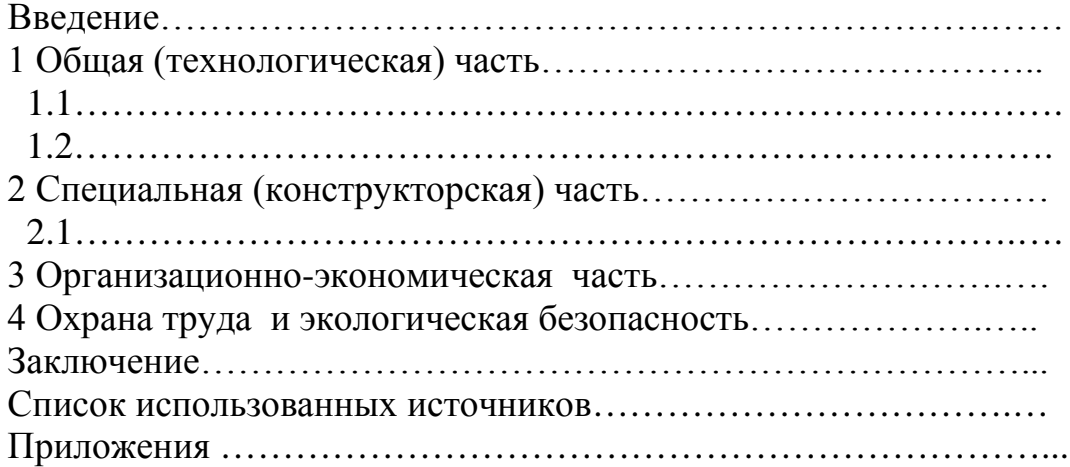

### **ПРИЛОЖЕНИЕ В**

### **Образец оформления списка использованных источников**

## **СПИСОК ИСПОЛЬЗОВАННЫХ ИСТОЧНИКОВ**

### **Официально-документальные издания:**

1. Приказ Минобрнауки России от 14.06.2013 N 464 (ред. от 15.12.2014) "Об утверждении Порядка организации и осуществления образовательной деятельности по образовательным программам среднего профессионального образования";

2. Приказ Минобрнауки России от 16.08.2013 N 968 (ред. от 17.11.2017) "Об утверждении Порядка проведения государственной итоговой аттестации по образовательным программам среднего профессионального образования";

#### **Стандарты:**

1. ГОСТ 7.32-2001 Отчет о научно-исследовательской работе;

2. ГОСТа 7.1-2003. Библиографическая запись. Библиографическое описание. Общие требования и правила составления;

#### **Книги и брошюры:**

1. Аксёнова Н.А., Демиденко О.М., Дробышевский В.А., Рафалова Е.В. Учебное пособие. - М.: Гомельский государственный университет им. Франциска Скорины. 2021. – 134 c;

2. Бердышев С.Н. Информационный маркетинг: Практическое пособие, 4-е изд., стер.- М.: Дашков и К, 2021.- 216 с;

#### **Словари, справочники:**

1. Архитектура,протоколы и тестирование открытых информационных сетей. Толковыйсловарь / Под ред. Э. А. Якубайтиса. —М.: Финансы и статистика, 1989.

2. Белецкая Л. В.,Липницкий С. Ф., Машковская И. П. и др. Словарьпо информатике. — Мн.: Университетское, 1991.

## **Статьи из периодических изданий:**

1. Феофанов Александр Николаевич. [Автоматизация при совершенствовании](https://sci-article.ru/stat.php?i=1524766298)  [организации доступа к базам данных систем эксплуатационной поддержки](https://sci-article.ru/stat.php?i=1524766298). Есть рецензия. Статья опубликована в №56 (апрель) 2018

## **Ресурсы интернет:**

1. Официальный сайт разработчиков по ПО Adobe Photoshop [Электронный ресурс]. — URL: https://www.adobe.com/ru/products/photoshop.html. (Дата обращения: 10.03.2023);

2. Официальный сайт разработчиков по ПО Microsoft Word [Электронный ресурс]. — URL: https://products.office.com/ru-ru/word. (Дата обращения: 07.02.2023).

### **ПРИЛОЖЕНИЕ Г**

#### **Образец Отзыва руководителя на дипломный проект**

 $\overline{+}$ 

Министерство образования и молодежной политики Свердловской области Государственное автономное профессиональное образовательное учреждение Свердловской области «Верхнепышминский механико-технологический техникум «Юность»

#### Отделение среднего профессионального образования по подготовке специалистов среднего звена

#### **ОТЗЫВ**

ФИО выпускника: Группа: Специальность:

Тема:

Объем дипломного проекта Количество страниц работы

Количество приложений

Заключение о степени соответствия выполняемой работы заданию, графической части пояснительной записке. Грамотность изложения материала.

Проявленные студентом самостоятельность при выполнении работы. Плановость, дисциплинированность в работе. Умение пользоваться литературным материалом. Способность применять теоретические знания при решении практических задач.

Положительные качества дипломного проекта (актуальность, практическая значимость)

Недостатки работы

Характеристика общепрофессиональной и специальной подготовки выпускника

Заключение и предлагаемая оценка дипломного проекта

Руководитель

 $\bar{\mathbf{z}}$  $\alpha$ 

2024 г.

подпись

 $\Box$ 

# **ПРИЛОЖЕНИЕ Д**

# **Образец Рецензии на дипломный проект**

 $\overline{\left| \frac{1}{\left| \frac{1}{\left| \frac{1}{\left| \frac{1}{\left| \frac{1}{\left| \frac{1}{\left| \frac{1}{\left| \frac{1}{\left| \frac{1}{\left| \frac{1}{\left| \frac{1}{\left| \frac{1}{\left| \frac{1}{\left| \frac{1}{\left| \frac{1}{\left| \frac{1}{\left| \frac{1}{\left| \frac{1}{\left| \frac{1}{\left| \frac{1}{\left| \frac{1}{\left| \frac{1}{\left| \frac{1}{\left| \frac{1}{\left| \frac{1}{\left| \frac{1}{\left| \frac{1}{\$ 

#### РЕЦЕНЗИЯ

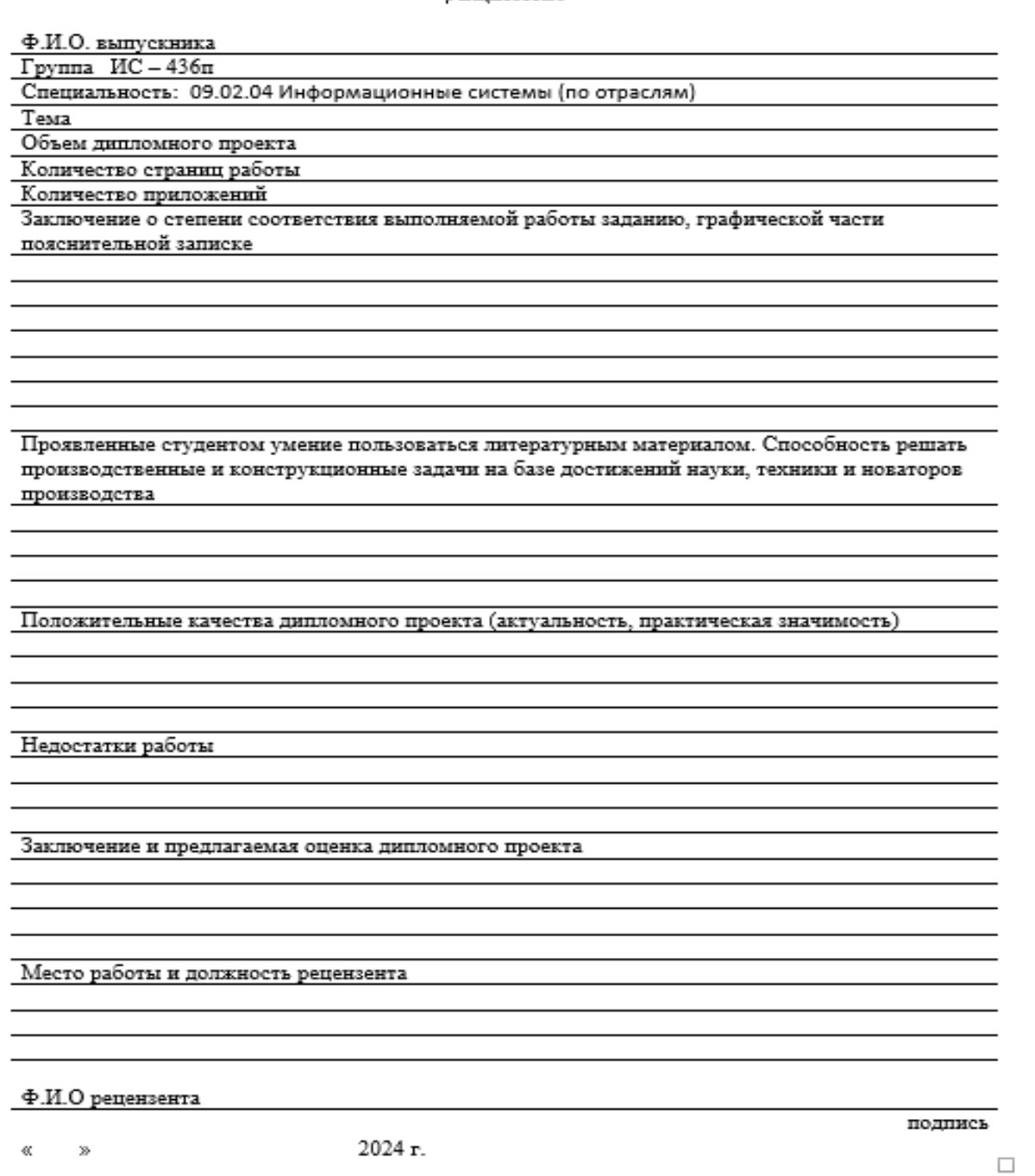

## **ПРИЛОЖЕНИЕ Е**

# **ОБРАЗЕЦ ОФОРМЛЕНИЯ ТИТУЛЬНОГО СЛАЙДА ПРЕЗЕНТАЦИИ**

Государственное автономное профессиональное образовательное учреждение Свердловской области «Верхнепышминский механико-технологический техникум «Юность»

# ДИПЛОМНЫЙ ПРОЕКТ

# Тема работы: «Проектирование автоматизированной информационной системы деятельности официанта в кафе»

Студент группы ИС-435 Складник Владимир Алексеевич Руководитель: преподаватель Коснырева Ольга Владимировна